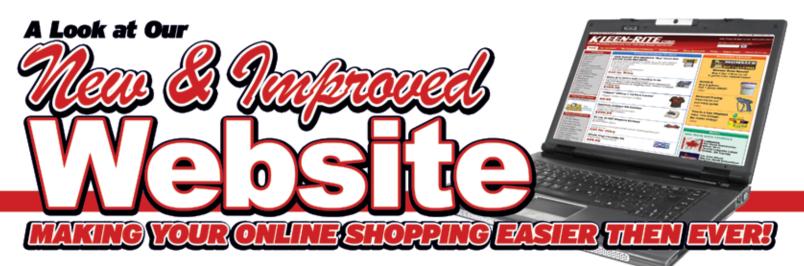

In our endeavour to make your shopping experience on our website easier, faster and more convenient, we are glad to introduce to you our newly revamped website. We've been listening to our customer's requests and thoughts on what would make the online shopping more convenient and we've tried to work in as many of those suggestions as possible into the the new site. Here are some highlights of the new sight to help current and new users more familiar with the features.

### Home Page

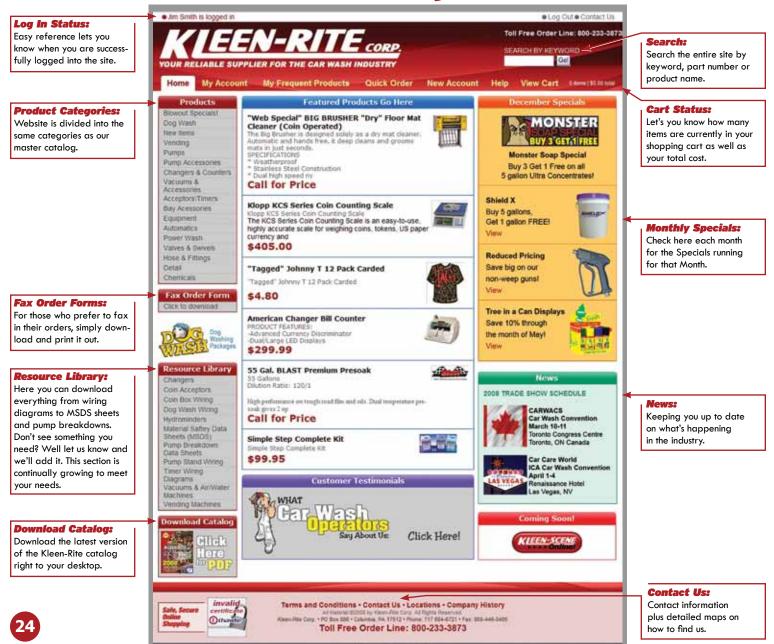

# **Creating Your Online Account**

Have an account with Kleen-Rite? Great, but if you have not shopped on our website before, you will need to set up an Online Account as well. It's really simple and only takes a few minutes to set up.

**1.** First click on the "New Account" tab at the top of the page.

**2.** Select whether you are existing Kleen-Rite Customer or a brand new customer. If you have already done business with Kleen-Rite by phone and have a customer number go ahead and click on the "I am a current Kleen-Rite customer" button.

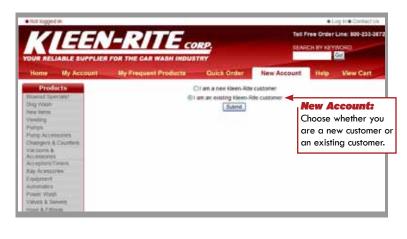

After clicking the Submit button, you will be brought to a new page where you can fill in all the required information. Be sure to type in your Customer number. Create a password for the site and be sure to save it in a safe location for future reference.

| OUR RELIABLE BU                                                                                                    | EN-RIT                                                      | VASH INDUSTRY                                                                                                    |                               | ELOP IN CONTRELIS<br>Tell Pres Order Line: 808-333-3872<br>SEARCH IN HOWKORD |
|----------------------------------------------------------------------------------------------------|-------------------------------------------------------------|----------------------------------------------------------------------------------------------------|-------------------------------|------------------------------------------------------------------------------|
| Products<br>Report for card                                                                                                    | ADDOWNT & CONTACT IN<br>Your Account & Contact In<br>place. | 10                                                                                                    | Iogin to the site. Please s   | everyour password in a safe                                                  |
| aze linnə<br>Avadırığ<br>Hərgə<br>Ayrışı Akcessories                                                                                                    | "Your First Name.<br>"Your Last Name:<br>"Account Number    | Jen<br>Sman<br>29900                                                                                                    | 4                             | Customer#:                                                                   |
| Deergers & Counters<br>Recours &                                                                                                    | "Your E-Mail<br>"Create a Personal                          | janith@suickmail.com                                                                                                    |                               | Be sure to put in you                                                        |
| containies<br>comptony.Terrers                                                                                                    | Password:                                                   |                                                                                                    | (at Hast 4 chars long)        | existing customer                                                            |
| ay Acatooram                                                                                                    | "Re-Enter Your Passwort                                     |                                                                                                    |                               | number.                                                                      |
| quarters.                                                                                                    | Phone<br>YOK To EMail                                       | 262-665-1234                                                                                                    | contact you with product upda | NAMES OF STREET                                                              |
| olyes & Suivers<br>Dev & Fillings                                                                                                    | Enter your billing addres                                   | the second second | g address must be the sar     | ne as your billing address. 🗇                                                |
| Medial<br>Control and                                                                                                    | Yesthate.                                                   | Jan .                                                                                                    |                               |                                                                              |
|                                                                                                    | "Last Name                                                  | Seath                                                                                                    |                               |                                                                              |
| Lax Order Form                                                                                                    | "Phone:                                                     | 203-865-1234                                                                                                    |                               |                                                                              |
| scillation and a second second                                                                                                    | Company                                                     | Smith's Super Wash                                                                                                    | 11.                           |                                                                              |
| -                                                                                                    | Address Type                                                | Commercial M                                                                                                    |                               |                                                                              |
| 13 m                                                                                                    | 'Address1                                                   | 123 Main Street                                                                                                    |                               |                                                                              |
| The Call States                                                                                                    | Address2                                                    |                                                                                                    |                               |                                                                              |
| (Lucica                                                                                                    | Dute                                                        | And an address of                                                                                                    |                               |                                                                              |
| tesource Library                                                                                                    | *City or APCI/AFO                                           | Happytoon                                                                                                    |                               |                                                                              |
| Diariged                                                                                                    | "StateProvince<br>"Ze.                                      | Connecticut<br>86810                                                                                                    |                               | /   Create Account                                                           |
| Loss Board Without                                                                                                    | 'Country                                                    | United States                                                                                                    |                               | Once all your info is                                                        |
| Kog Vouldt Vermeg                                                                                                    | Country                                                     | Count trains                                                                                                    |                               | correct, hit the Creat                                                       |
| Address and the second second |                                                             |                                                                                                    | Cinate Account                | Account Button.                                                              |
| Espectar Eafley Claim                                                                                                    |                                                             |                                                                                                    |                               | ACCOUNT BUTTON.                                                              |

### **Adding Another Shipping Location**

Have another shipping location? Well you can store that in your account as well. In the MY ACCOUNT page you have the option to add multiple shipping locations to your account, so when ordering you can simply choose which location you want this order shipped to. Simply click on the ADD ANOTHER SHIPPING ADDRESS link in the bottom right of the screen.

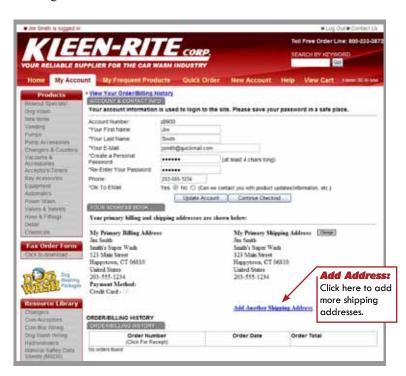

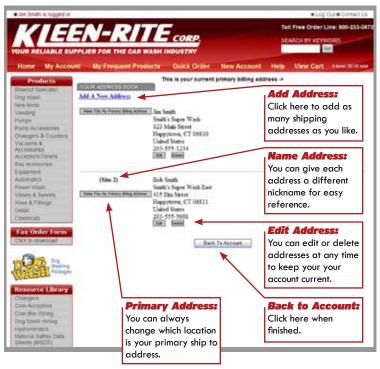

## **Frequent Products List**

One of our newest features to the site is the "My Frequent Products" list. Here you can store a list on the site of the products you use all the time. Have certain swivels you use at your car wash? Add them to the list along with your usual chemicals, vending and replacement parts. Once the list is compiled, you can shop right from your list.

| Products<br>lowest Speciant<br>by Yann                                   | Compile your own                                                                                                    |                               |           | Carlhas         | tophy, trigan hinto       |
|--------------------------------------------------------------------------|----------------------------------------------------------------------------------------------------|-------------------------------|-----------|-----------------|---------------------------|
| iek Tenis<br>Vectory<br>Veron<br>Verg Accessions<br>Trangers & Counters  | of the products you use regularly.                                                                                                    |                               | Quer<br>1 | inity<br>Initia | ( An Schwarg Let          |
| Vecanta A<br>Vecantarias<br>Vecantarias<br>Vecantarias<br>Iay Acasocitas | Amer All Die Family 51.<br>Skill Arkdoldi<br>Weiterstein anderstein                                                                                                    |                               | 1         | -               | . And for Disease process |
| outenalica<br>meer Walls<br>alges & Salenty<br>muz & Fillings            | Amer All Protectant Sponge Pack 100 per Case<br>INCL VS10600                                                                                                    |                               | <u> </u>  |                 | And To Desards Tex.       |
| etas<br>Jenstais<br>Lax Order Form                                       | Parison Travital Johnny Ts 12 Park Carded<br>Skul JTVA (Sector Sector Sect |                               | [t        |                 | and for Drawing Cart      |
| Constant.                                                                | SNU FTWEET                                                                                                    |                               | 1         |                 | An fullmang lan .         |
|                                                                          | From:<br>where the item will<br>h. Items are marked                                                                                                    | Add Shop r<br>Freque<br>Page. | ight f    | rom your        | antra i transi trada      |
|                                                                          | , PA & NV, or                                                                                                    | Page.                         |           |                 |                           |

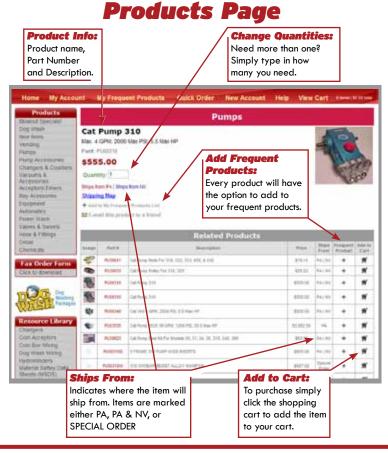

## **Quick Order**

One of the most commonly used features is the Quick Order Screen. Folks who know the part numbers of the products they purchase can simply type in the numbers here, adjust the desired quantity and add them to their shopping cart. Ordering online has never been easier.

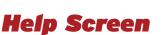

The first stop for anyone experiencing difficulty seeing, navigating or connecting to the site. Some computers will need to enable cookies. This step by step instructional will help guide you through this simple step.

| KIEEN-RIT                                                                                                    | VASH INDUSTRY                                                                                                    |
|----------------------------------------------------------------------------------------------------|----------------------------------------------------------------------------------------------------|
| Report Report Re                                                                                                    | Quick Order                                                                                                    |
| Interestements<br>Veneting<br>Pumps<br>Pumps<br>Pump & Canton<br>Pumps & Counters<br>Vacuum &<br>Acceptors Counters<br>Acceptors<br>Acceptors<br>Rouge & Statement<br>Values & Filming<br>Detail<br>Count of Counters<br>Power Manna<br>Power Manna | <b>Quick Order:</b><br>Already know the part<br>numbers of the products<br>you want? Simply go to<br>our Quick Order page<br>and fill in the Part <i>#</i> ,<br>Quantity and add them<br>to your cart. |
| Eak Order Form<br>Cick is streetsaat                                                                                                    |                                                                                                    |

|                                                                                                    | EN-RITE                                                                                                    | Too Pree Order Line: 809-223-<br>SEARCH BY REYWORD |                                         |                           |  |
|----------------------------------------------------------------------------------------------------|----------------------------------------------------------------------------------------------------|----------------------------------------------------|-----------------------------------------|---------------------------|--|
| Home My Aco                                                                                                    | ount By Frequent Product                                                                                                    | a Quica Order                                      | New Account                             | Help View Cart            |  |
| Products                                                                                                    |                                                                                                    | Help                                               |                                         |                           |  |
| Brownal Speciated                                                                                                    | The Roen-Rite Corp. website uses to                                                                                                    | oories for customer login and                      | shopping carts.                         |                           |  |
| New Aeros<br>Vendos                                                                                                    | To enable cookies on your browser, a<br>summit version of your browser, clock                                                                 |                                                    |                                         |                           |  |
| Nares Accessories<br>Chargers & Courters<br>Discuster &                                                                                                    | What are cookies?<br>Cookes are shall bits of information<br>items in your shopping cart, offer per<br>information from your hand drive, rest | sonalized Natures and more                         | They cannot be used?                    |                           |  |
| Accession for a second second se |                                                                                                    |                                                    |                                         |                           |  |
| tay Acassonia                                                                                                    | Internet Explorer 6.x:<br>On the Tools menu, click Internet Opt                                                                               | tone.                                              |                                         |                           |  |
| insprent.                                                                                                    | Cick the Privacy fab.                                                                                                    |                                                    |                                         |                           |  |
| whereas a                                                                                                    | Citik Advanced                                                                                                    | 201 C                                              |                                         |                           |  |
| Point Walth                                                                                                    | Click Override Automatic Cookie Han<br>Check Accept under First Party Cook                                                                    | ding.                                              |                                         |                           |  |
| Attory & Servers                                                                                                    | Check Always Allow Session Dookies                                                                                                    |                                                    |                                         |                           |  |
| How & Fithings                                                                                                    | Close and relaunch your browser                                                                                                    |                                                    |                                         |                           |  |
| Sedan Court All                                                                                                    | Another the and the second second second second second second second second second second second second second                                |                                                    |                                         |                           |  |
| Tencas                                                                                                    | Internet Explorer 5.x:<br>On the Tools menu, click internet Opt                                                                               | hites.                                             |                                         |                           |  |
|                                                                                                    | Click the Security lats                                                                                                    |                                                    |                                         |                           |  |
| Lax Order Lorm                                                                                                    | Click the web content zone you want                                                                                                    | to set crockle options for. (Fo                    | r more information abov                 | ut web content Jones, see |  |
| Cack to downined                                                                                                    | Internet Explorer Help.)                                                                                                    |                                                    |                                         |                           |  |
| Second of Second                                                                                                    | Click the Custom Level button.<br>Scroll down to the Cookies section at                                                                       | of a size of the ordered size set                  |                                         |                           |  |
| ENG-                                                                                                    | Close and relaunch your browser                                                                                                    | or select the objects hot en-                      |                                         |                           |  |
| Contraction of the second                                                                                                    |                                                                                                    |                                                    |                                         |                           |  |
| NTL STL Packager                                                                                                    | Internet Explorer 4.x:                                                                                                    |                                                    |                                         |                           |  |
| ALLING                                                                                                    | On the View menu, click internet Opti<br>Click the Advanced late.                                                                             | 008                                                |                                         |                           |  |
| Resource Library                                                                                                    | Scrot down to the yellow exclamation                                                                                                    | non under Security and pick                        | one of the three option                 | 10                        |  |
| Champers                                                                                                    | Close and relaunch your proviser                                                                                                    |                                                    | 100000100000000000000000000000000000000 |                           |  |
| Con Actientics                                                                                                    |                                                                                                    |                                                    |                                         |                           |  |
| Caler these Writing                                                                                                    | internet Explorer 3 x                                                                                                    |                                                    |                                         |                           |  |
| Dig Wash Writing                                                                                                    | Click View on the menu bal<br>Benet Options from the pull-down tell                                                                           | This will open the Optimum of                      | Salve from                              |                           |  |
| Pydronnadarii.                                                                                                    | Belect the Advanced tab in the dialog                                                                                                    |                                                    |                                         |                           |  |
| Augurus Bathry Casts                                                                                                    | Uncheck the "Warn before accepting                                                                                                    |                                                    |                                         |                           |  |
| DODA: HHH                                                                                                    | Close and relaunch your browser                                                                                                    |                                                    |                                         |                           |  |

#### Checkout

**1.** Once you've finished adding to your Shopping Cart and you are ready to check out simply click on View Cart to begin the checkout process. After reviewing the contents of your cart click the Checkout Now button.

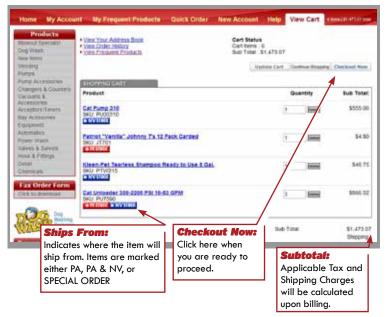

**2.** Next double check your account information.

| Products<br>word figuration<br>by Watch<br>net Remain                                                                                                    | YOCOCHIE MOONTHEETED  YOU account information is used to login to the site. Please save your password in a safe place.                                                                                                    |                                                |                                                                                                    |  |  |  |
|----------------------------------------------------------------------------------------------------|----------------------------------------------------------------------------------------------------|------------------------------------------------|----------------------------------------------------------------------------------------------------|--|--|--|
| Vysiang<br>Pareta<br>Pareta<br>Nurg Accasseles<br>Chargers & Countres<br>Viscours &<br>Accasseres<br>Accasseres<br>Bayonet<br>Accaseres<br>Esoporet<br>Actomato<br>Power Watt<br>Vives & Develo<br>Loss & Filling<br>Detail<br>Charmato                                                                                                    | Account Number<br>"Your First Itame<br>"Your EAtal<br>Your EAtal<br>Posteon<br>Pasteon<br>Pasteon<br>Pasteon<br>Prove<br>Prove<br>Posteon<br>Prove<br>Prove<br>Pr | 5000<br>Jan<br>Smith<br>penth@postmail.com<br> | (af least 4 chars torg)                                                                                                    |  |  |  |
|                                                                                                    | Lyden Account Centrue Checkout<br>Your primary billing and shipping addresses are shown below:                                                                                                    |                                                |                                                                                                    |  |  |  |
| Are Order Form<br>18 to the teams<br>19 to the teams<br>12 Main Sector<br>12 Main Sector<br>12 Main Sect |                                                                                                    | 165                                            | My Primary Shipping Address [[Bugg]<br>Jas South<br>Santh' Soper Wash<br>123 Main Street<br>Happstons, CT 06810<br>Unded Sons<br>203-555-1234 |  |  |  |

**3.** Select your desired shipping method, shipping location and review your order. Click Continue Checkout to proceed.

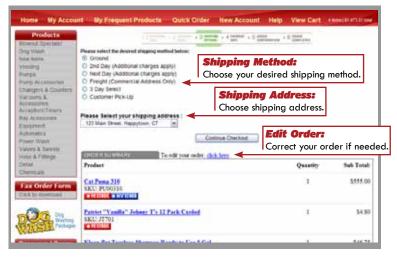

**4.** Choose whether to use the current card we have on file, add a new credit card, or add a new card to use for this order only.

|                                                                                                    | nt - Ny Frequent Products - Quick Order                                                                         | Concession in the local division of the local division of the loca | Help Vew Cert                                      | Constant of the second |
|----------------------------------------------------------------------------------------------------|----------------------------------------------------------------------------------------------------|----------------------------------------------------------------------------------------------------|----------------------------------------------------|------------------------|
| Products<br>Bioenal Spectral<br>Org Wash<br>See Kens<br>Yearing<br>Purgs<br>Purgs<br>Purgs Accessedes<br>Charges & Counters       | Ceed Currently On File     Make New Ceed on File     New Ceed on File     New Ceed - This Order Only      Press | Inter<br>Test                                                                                                    | <b>Payment:</b><br>Select which<br>to use for this |                        |
| Vaccentres & contents<br>Vaccentres &<br>Accessories<br>Accessories<br>Bay Accessories<br>Elaporient<br>Automatica<br>Prover Wast |                                                                                                    | ontriue Directicut                                                                                                    |                                                    |                        |
| Vaves & heves<br>Hose & Fittings<br>Detail                                                                                        | To edit your order, o                                                                                           | kk.lm                                                                                                    | Quantity                                           | Sub Total:             |
| Chemicals<br>Face Order Form<br>Cited to designed                                                                                 | Cat Dema 319<br>SKU: PUN0330                                                                                    |                                                                                                    | 1                                                  | \$555.00               |
| DOG                                                                                                    | Patriet "Vanilla" Johnso To 12 Park Canded<br>SKU JT701                                                         |                                                                                                    | 3                                                  | 54.80                  |
| and the second second                                                                                                    | These Res Transford Managers Residents Proc 5 Co.                                                               | 1                                                                                                    |                                                    | 5.6 M                  |

**5.** Confirm your order. Double check all information to be sure it's correct, including shipping, billing and order content. If everything is correct click Place Order.

| Home My Accou                                                                                                    | nt My Frequent Products                                                                                                    | Quick Onler             | New Account                                                                                                    | Help View                                | Cert      |              |
|----------------------------------------------------------------------------------------------------|----------------------------------------------------------------------------------------------------|-------------------------|----------------------------------------------------------------------------------------------------|------------------------------------------|-----------|--------------|
| Products<br>boxent Specials<br>Oog Uosh<br>New Rems<br>Venting<br>Partips<br>Partips<br>Partips<br>Accessories<br>Accessories<br>Accessories<br>Accessories<br>Accessories<br>Accessories<br>Accessories<br>Accessories<br>Accessories | Billing Address;<br>Jan Seath<br>South Stoper Wash<br>123 Man Storet<br>Happytews, CT 06830<br>Unled States<br>203-555-1234<br>Payment Method<br>Card Currently On File |                         | Shipping Addi<br>Jin Smith<br>Smith's Super V<br>121 Main Stee<br>Happytown, C<br>United States<br>223–555–1214 | rees<br>Nada<br>M<br>T 06810             |           |              |
| Automatics<br>Prever Wasts                                                                                                    | ENDER SUMMARY                                                                                                    | o edil your onler, giki | Um-                                                                                                    | 0                                        | atio      | Salt Total   |
| Valves & Sanota<br>Houri & Pittings<br>Detail<br>Chamicate                                                                                                    | Cat Pene 310<br>SKU: PU00310                                                                                                    |                         |                                                                                                    | Qui                                      | t<br>nuó. | 546 Total    |
| Fax Order Form                                                                                                    | Patriset "Vanilla" Johans To 12<br>SKU: 17701                                                                                                    | Park Carded             |                                                                                                    | (1                                       | t,        | 54.80        |
| Resource Library                                                                                                    | Kless Pet Taarless Shampso R<br>IKU PTW215<br>CETHING DOCUME                                                                                                    | lands to Una S Gal.     |                                                                                                    | 1                                        | r -       | \$46.7       |
| Changers<br>Colt Acaeptors<br>Cont Box Wring<br>Dog Wash Wring                                                                                                    | Car Caluader 300-2200 PSE 10<br>SKU PUT590                                                                                                    | SI GPM                  |                                                                                                    | 3                                        | E.        | \$866.52     |
| Hydromendens<br>Adaterius Sudhey Dolla<br>Sheets (\$2525)<br>Furty Dieandolet<br>Data Sheets<br>Furty Stans Witney                                                                                                    | You are now ready to complete yo<br>once below to process your order.                                                                                                   |                         |                                                                                                    | nd tus charges will<br>and then cick the | he calcul |              |
| Tater Wileg<br>Disgrate                                                                                                    |                                                                                                    |                         | Race Odw                                                                                                    | Place 0<br>When even<br>place you        | erythi    | ing is right |

**6.** The last page is the Order Confirmation Screen. You will be given an Order Number that you should keep in a safe place for reference.

| Products<br>reacted Spectant                                    |                                                                                               | · · · ·                                                                                                    |  |  |
|-----------------------------------------------------------------|-----------------------------------------------------------------------------------------------|----------------------------------------------------------------------------------------------------|--|--|
| (visiting                                                       | Order Received                                                                                | Order Number:                                                                                                    |  |  |
| Pumpe<br>Pump Accessibles<br>Changers & Coultins<br>Viecounts & | Thank you for your seler.                                                                     | Save Order# for<br>your reference.                                                                                                    |  |  |
| Nicepton/Tanenk<br>Nicepton/Tanenk<br>Bay Acessones             | PLEASE PRINT THES PAGE FOR YOUR                                                               | RECORDS                                                                                                    |  |  |
| Conternality<br>Automatics<br>Power Wash                        | Your Order Number is: 130313<br>An e-mail confirmation will be cont to: junith@quickmail.com. |                                                                                                    |  |  |
| Print<br>Click                                                  | There a printable receipt, click here<br>here for                                             | t in the second second s |  |  |